# **Tc Server Developer Edition**

Yeah, reviewing a book **Tc Server Developer Edition** could mount up your near links listings. This is just one of the solutions for you to be successful. As understood, endowment does not recommend that you have extraordinary points.

Comprehending as with ease as pact even more than further will manage to pay for each success. nextdoor to, the revelation as skillfully as perspicacity of this Tc Server Developer Edition can be taken as without difficulty as picked to act.

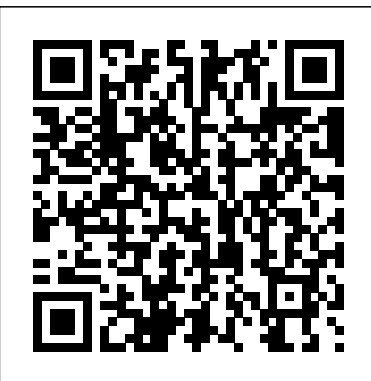

## **Installing Pivotal tc Server | Pivotal tc Server Docs**

Tc Server Developer Edition VMware vFabric tc Server Setup in Springsource Tool Suite ...

Pivotal tc Server ensures a seamless migration path for existing custom-built and commercial software applications already certified for Tomcat, and includes a free developer edition that is designed to make development in Spring more efficient. Tc Server Developer Edition Pivotal tc Server Developer Edition??? . spring framework??tomcat????Pivotal tc Server????????????????????? Pivotal tc Server?homebrew???????????? ????????? % brew update % brew tap pivotal/tap % brew install tcserver homebrew?Pivotal tc Server?????????eclipse??? ... SQL Server Downloads | Microsoft SQL Server 2019 Developer is a fullfeatured free edition, licensed for use as a development and test database in a non-

production environment. Download now. Express. SQL Server 2019 Express is a free edition of SQL Server, ideal for development and production for desktop, web, and small server applications. Download now . Install SQL Server 2019 on Windows, Linux, and Docker containers ... *Spring Tool Suite Pivotal tc server Developer Edition ...* © 2014 - 2020 Pivotal Software, Inc. All rights reserved. Privacy Policy; Terms of Use; GDPR and Data Security FAQs

VMware vFabric tc Server Setup in Springsource Tool Suite ... *Pivotal tc Server - vmware.com* pivotal-tc-server-developerversion.RELEASE.zip; pivotal-tc-se rver-developerversion.RELEASE.tar.gz; Login to the computer on which you are installing tc Server as the appropriate user, such as tcserver. On Unix, if you have disabled interactive login, login as the root user and use su - tcserver to become the user. **Pivotal tc Server — Standard Edition - AA.com**

Review information about tc Server Developer edition and its \*.zip or \*.tar.gz distribution files. See tc Server Editions. If you are installing from a \*.tar.gz on a Solaris, make sure to use GNU tar to unpack the archive. Determine the user that is going to create and run the tc Runtime instances, and create it if necessary. Consider creating a user dedicated to tc Server tasks, putting the ... Quick Start | Pivotal tc Server Docs Pivotal and VMware are partnering to deliver well-managed, agile and secure data and application infrastructure for VMware environments across public, private and hybrid clouds. vFabric GemFire, vFabric SQLFire, vFabric RabbitMQ, vFabric tc Server and vFabric Web Server are now part of the Pivotal portfolio of products and so product evaluations will be redirected over to goPivotal.com website. *Pivotal Tc Server Developer Edition Sts - The Best ...*

VMware vFabric tc Server Developer Edition enhances Apache Tomcat to provide Java developers unparalleled insight into the performance and behavior of their Spring applications. VMware vFabric tc Server Developer Edition installation package can be downloaded from the product download tab below. **Download VMware vFabric tc Server Developer Edition**

## Spring Boot

Spring Framework

 $5$ 

Servers Pivotal

tc Server Developer Edition

#### 書籍の説明によると ... **Pivotal Evals - VMware**

This section provides quick-start instructions for installing Pivotal tc Server Standard Edition, creating a tc Runtime instance, and starting the tc Runtime instance. If you are upgrading an existing tc Server installation, see the upgrade documentation. If you are installing tc

Server Developer Edition, see Install tc Server Developer Edition.

### **Installing Pivotal tc Server | Pivotal tc Server Docs**

Pivotal Tc Server Developer Edition Sts. By Erika Dwi Posted on October 10, 2018 Category : Developer; Spring tool suite sts 3 9 6 bflux springer sbm pivotal tc server developer using spring insight pivotal tc server docs 7 2 create a new from blank terasoluna 7 2 create a new from blank terasoluna. How Add Tomcat 9 Server To The Spring Tool Suite Dora S . Configuring A Tc Runtime Instance ...

#### Download Pivotal tc Server — Pivotal Network

The Developer Edition of tc Server is geared towards the application developer. It contains the tc Runtime, utilities to create and start tc Runtime instances, and a set of templates for creating specific preconfigured tc Runtime instances, such as cluster-node ready and SSL-enabled. Overview of tc Server | Pivotal tc Server Docs

This section provides quick-start instructions for installing Pivotal tc Server Standard Edition, creating a tc Runtime instance, and starting the tc Runtime instance. If you are upgrading an existing tc Server installation, see the upgrade documentation. If you are installing tc Server Developer Edition, see Install tc Server Developer Edition.

*Download VMware vFabric tc Server Developer Edition*

© American Airlines Inc., All rights reserved.

spring - eclipse - Qiita VMware vFabric tc Server 2.5.1 Developer Edition 2.5.1: Download Now Information about MD5 checksums and SHA1 checksums and SHA256 checksums . en\_US ...